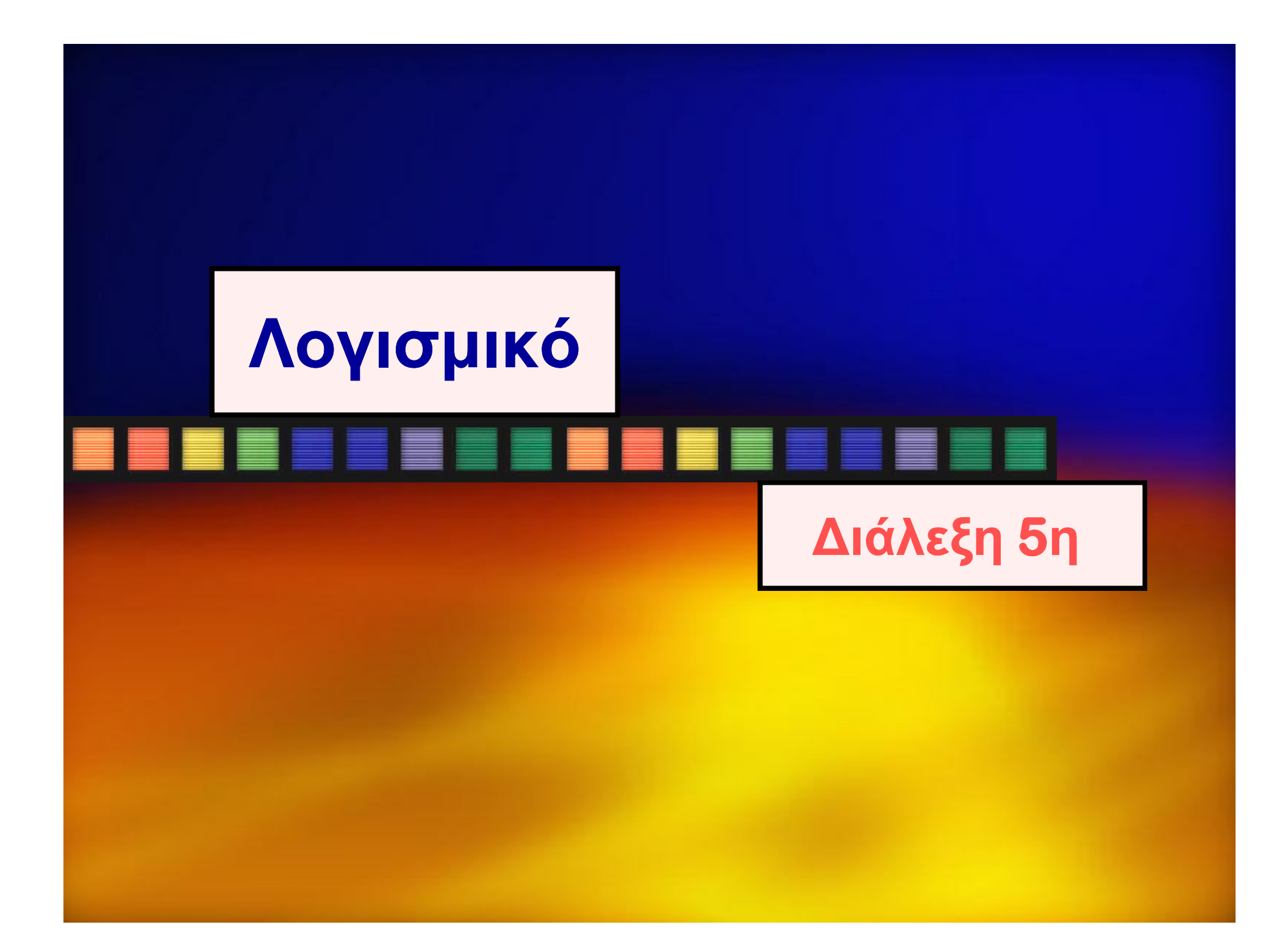

# **Κατηγορίες Λογισμικού**

#### Λογισμικό Συστήματος

**Quit**

### Λογισμικό Εφαρμογών

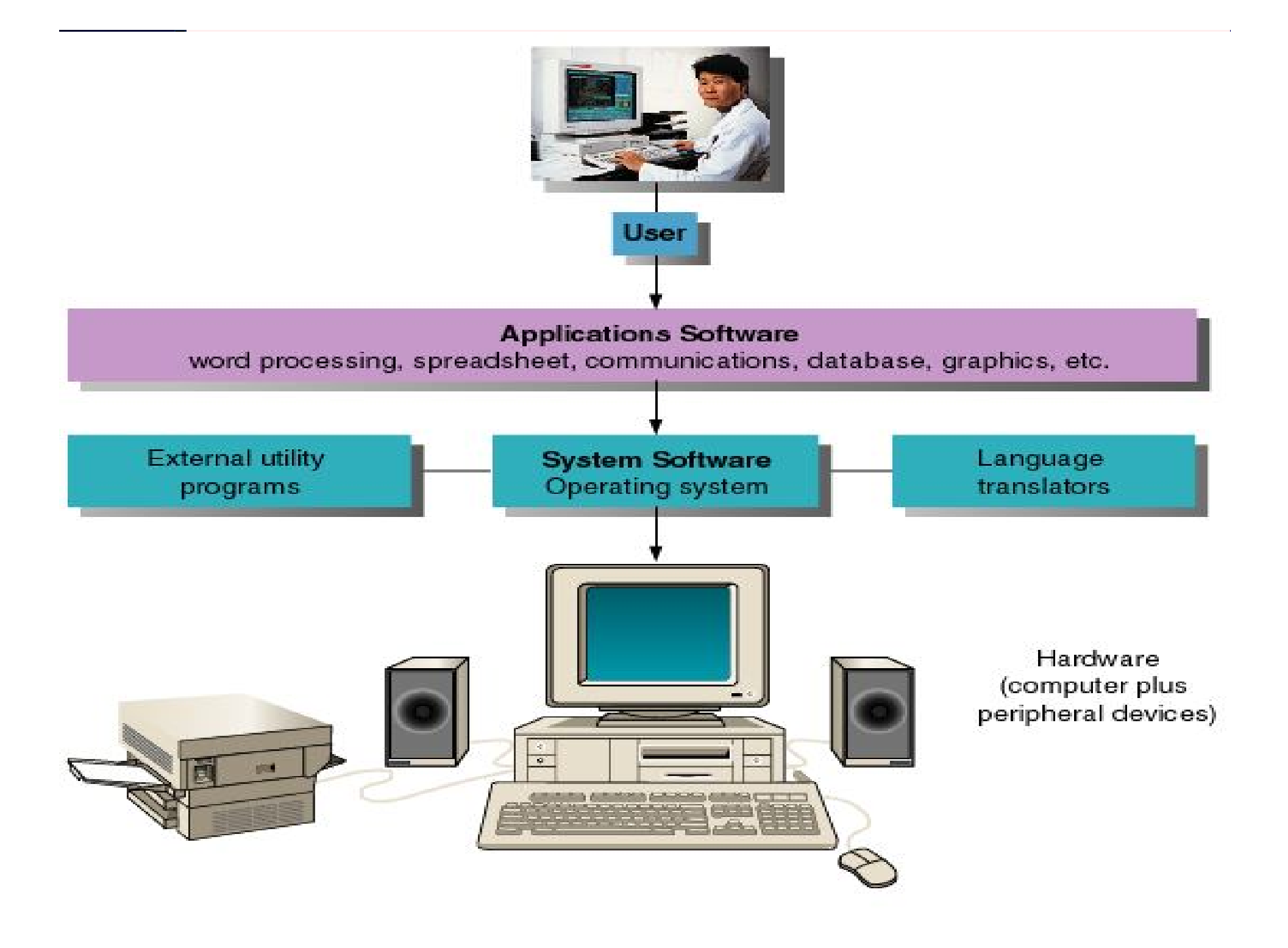

### **Το Λειτουργικό Σύστημα**

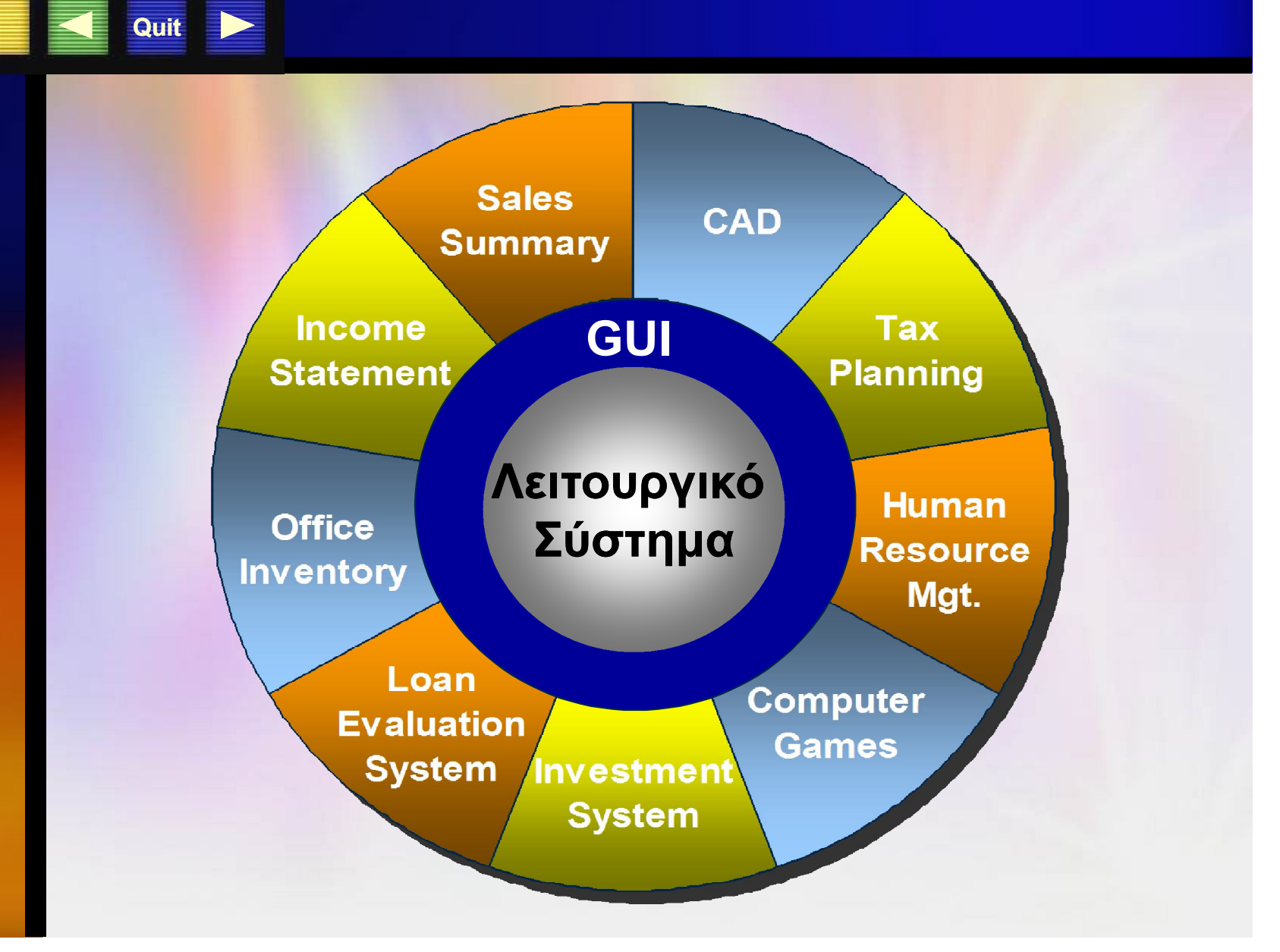

**Operating Systems**

WWW

### **Ο Ρόλος του Λειτουργικού Συστήματος**

**Quit**

Διευκολύνει την επικοινωνία με το υλικό Μεγιστοποιεί το ρυθμό εκτέλεσης Ελαχιστοποιεί το χρόνο υπολογισμού Οργανώνει τα αρχεία Παρέχει ασφάλεια Παρακολουθεί τον Η/Υ και τον χρήστη

**Αξιοποιεί το Υλικό και το κάνει εύκολο στη χρήση του**

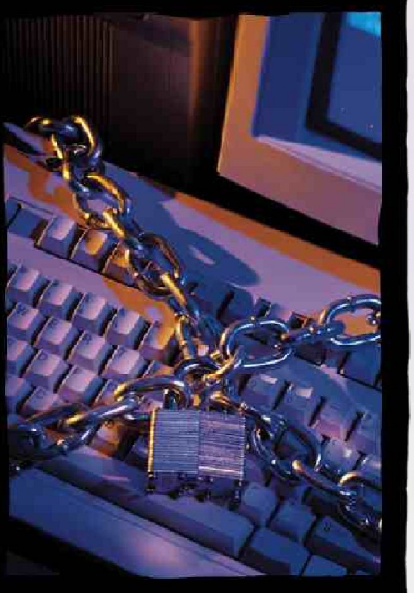

#### **Ο Ρόλος του Λειτουργικού Συστήματος**

**Booting**

system for

Stores BIOS

memory

**2.6 2.6 2.6** 

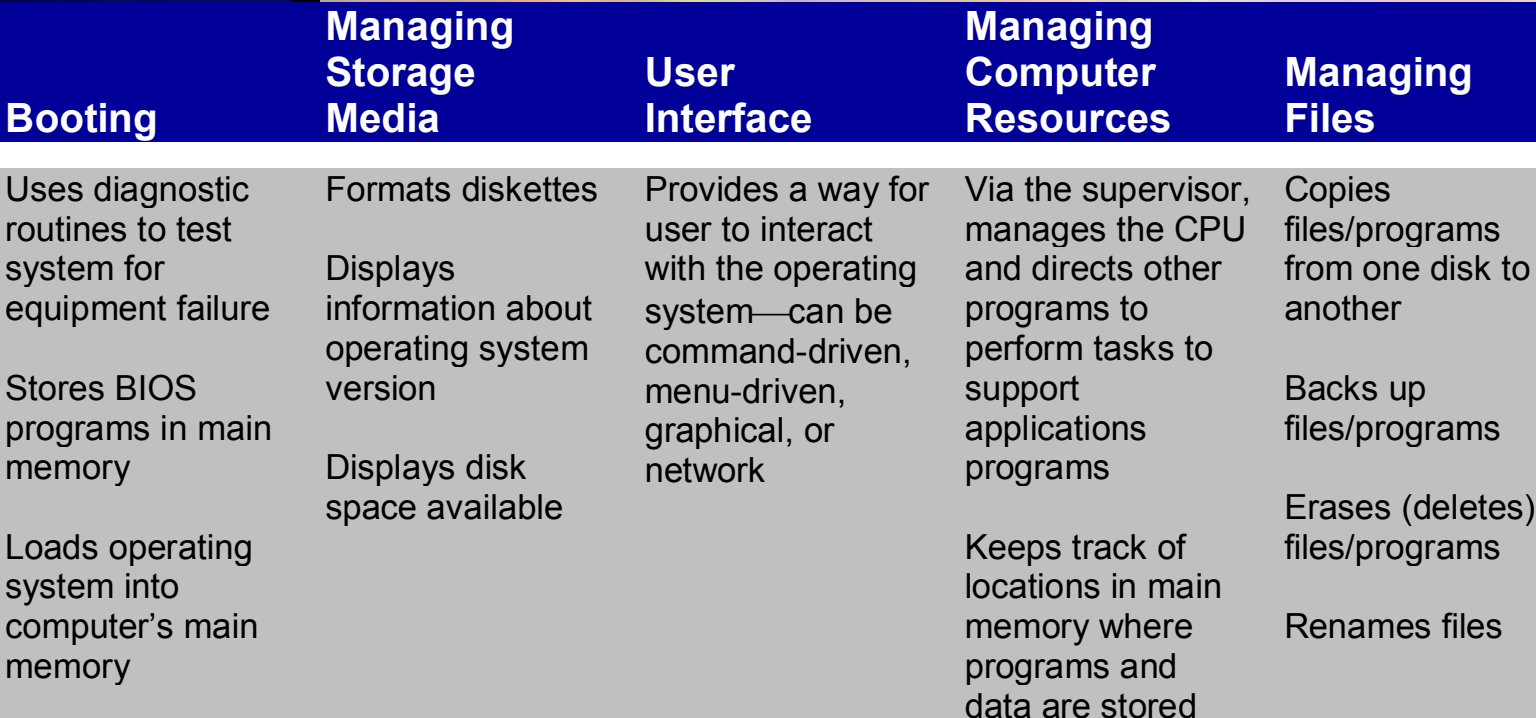

 $tes)$ 

Renames files

time-sharing, or multiprocessing

**Managing**

May be able to

multiprogramming,

**Tasks**

perform multitasking,

Moves data and programs back and forth between main memory and secondary storage (swapping)

management)

(memory

Loads operating system into computer's ma memory

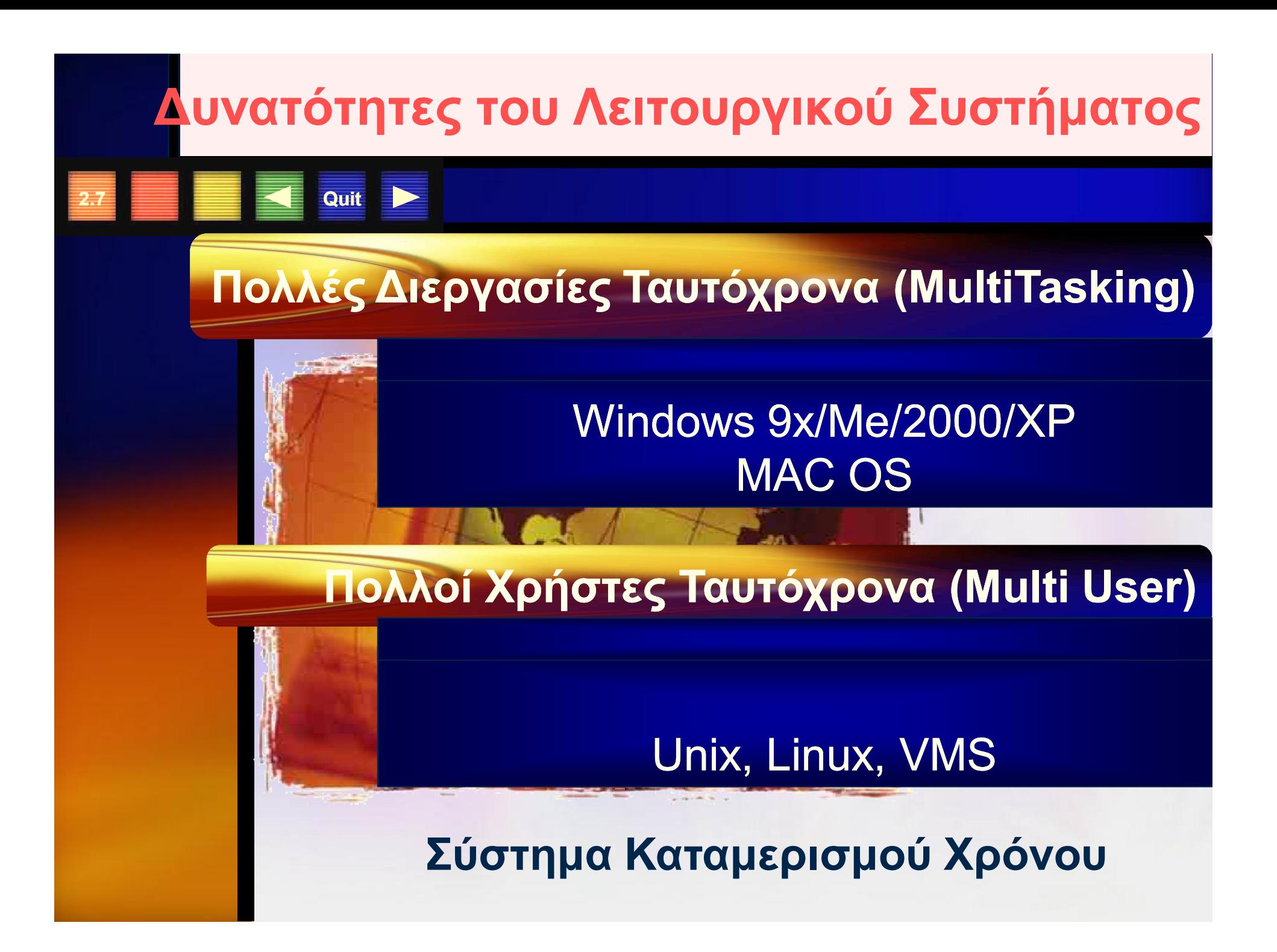

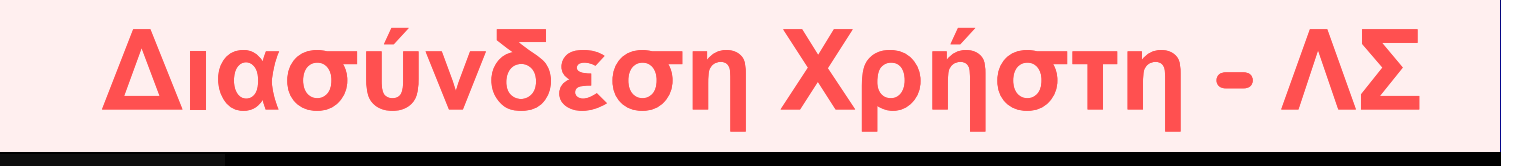

#### Με τη χρήση εντολών από το Πληκτρολόγιο

**2.8 Quit**

#### MS-DOS, Unix Σύνταξη

Με τη χρήση Γραφικών και Εικονιδίων

Windows 9x/Me/2000/XP Graphical User Interface (GUI) Εικόνες

# **Παράδειγμα μιας κλασικής Πλατφόρμας**

*Ως πλατφόρμα ορίζεται ο τύπος του επεξεργαστή + το Λειτουργικό Σύστημα*

**2.9 Quit**

◆ 90% Wintel (Windows + Intel) ◆ Mac + MAC OS

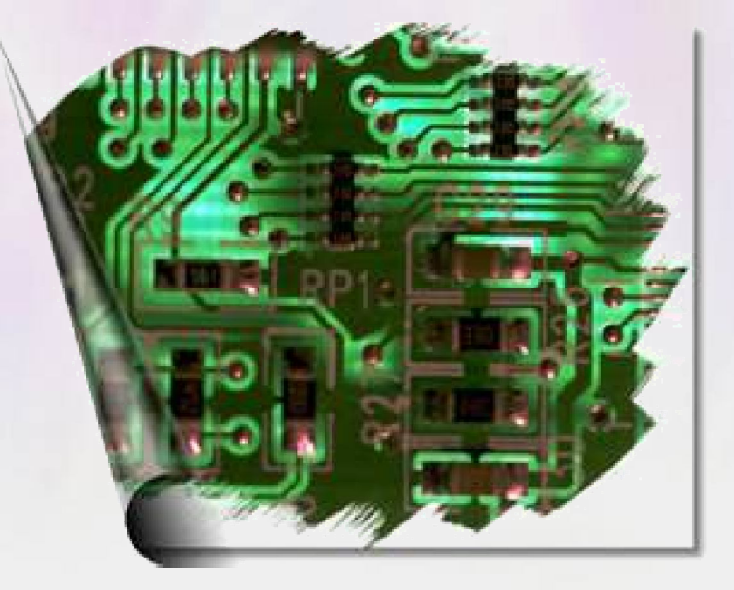

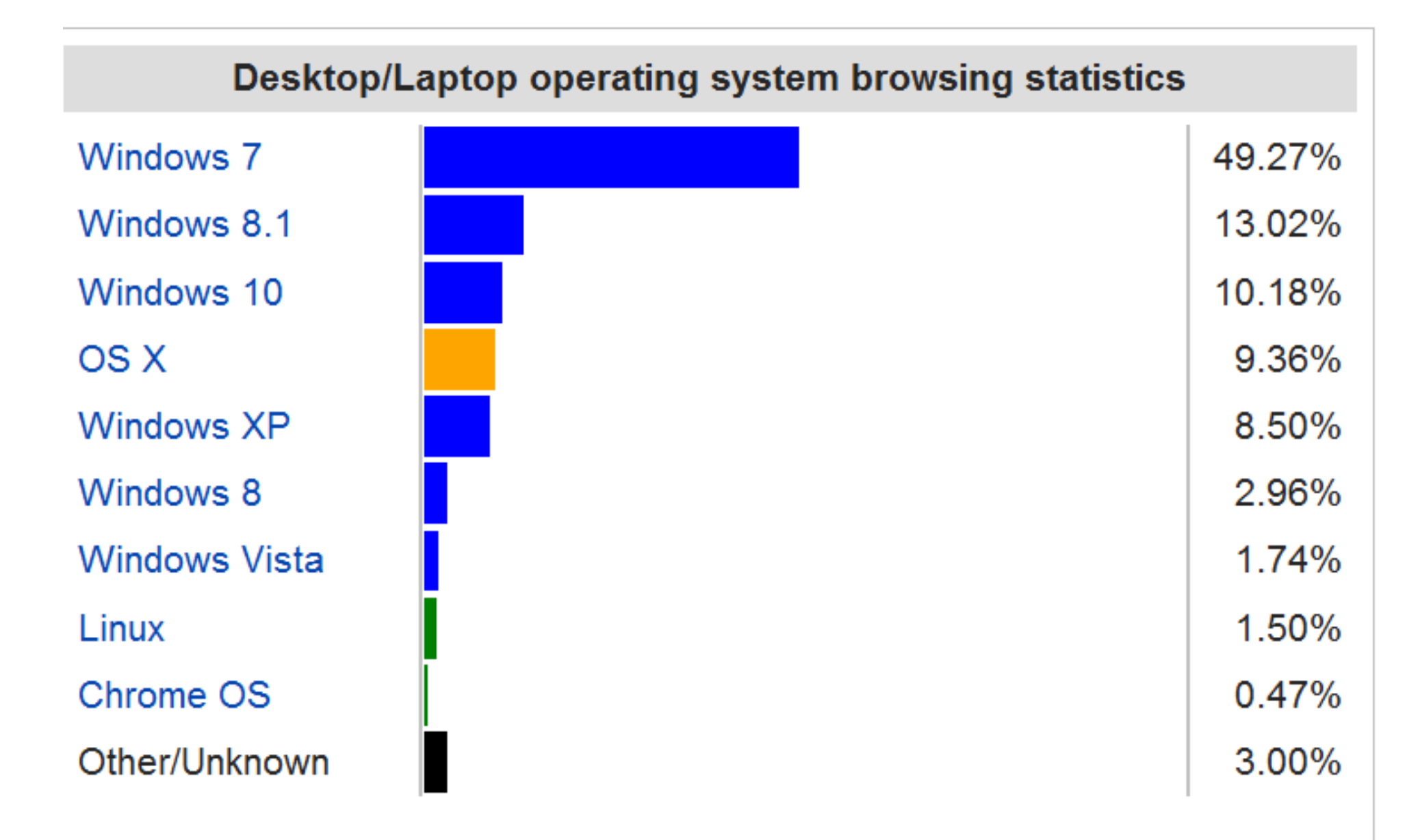

Desktop OS market share according to StatCounter for November 2015.<sup>[7][8]</sup> Android Desktops and Laptops are not included in this graph.

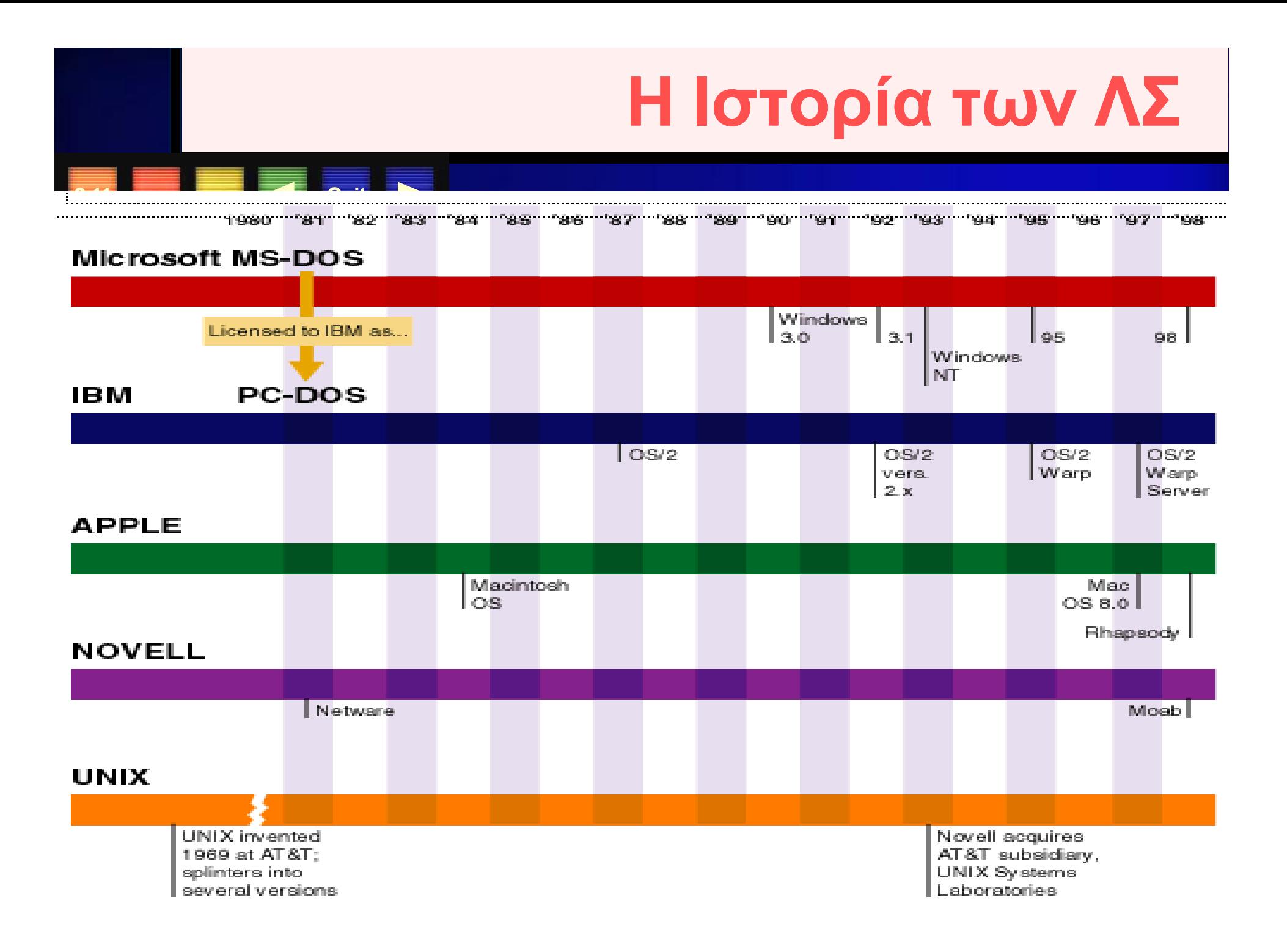

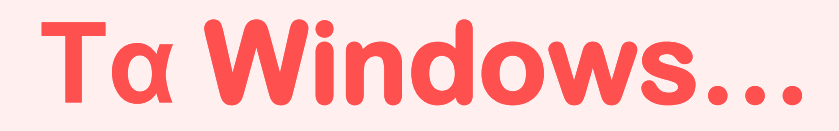

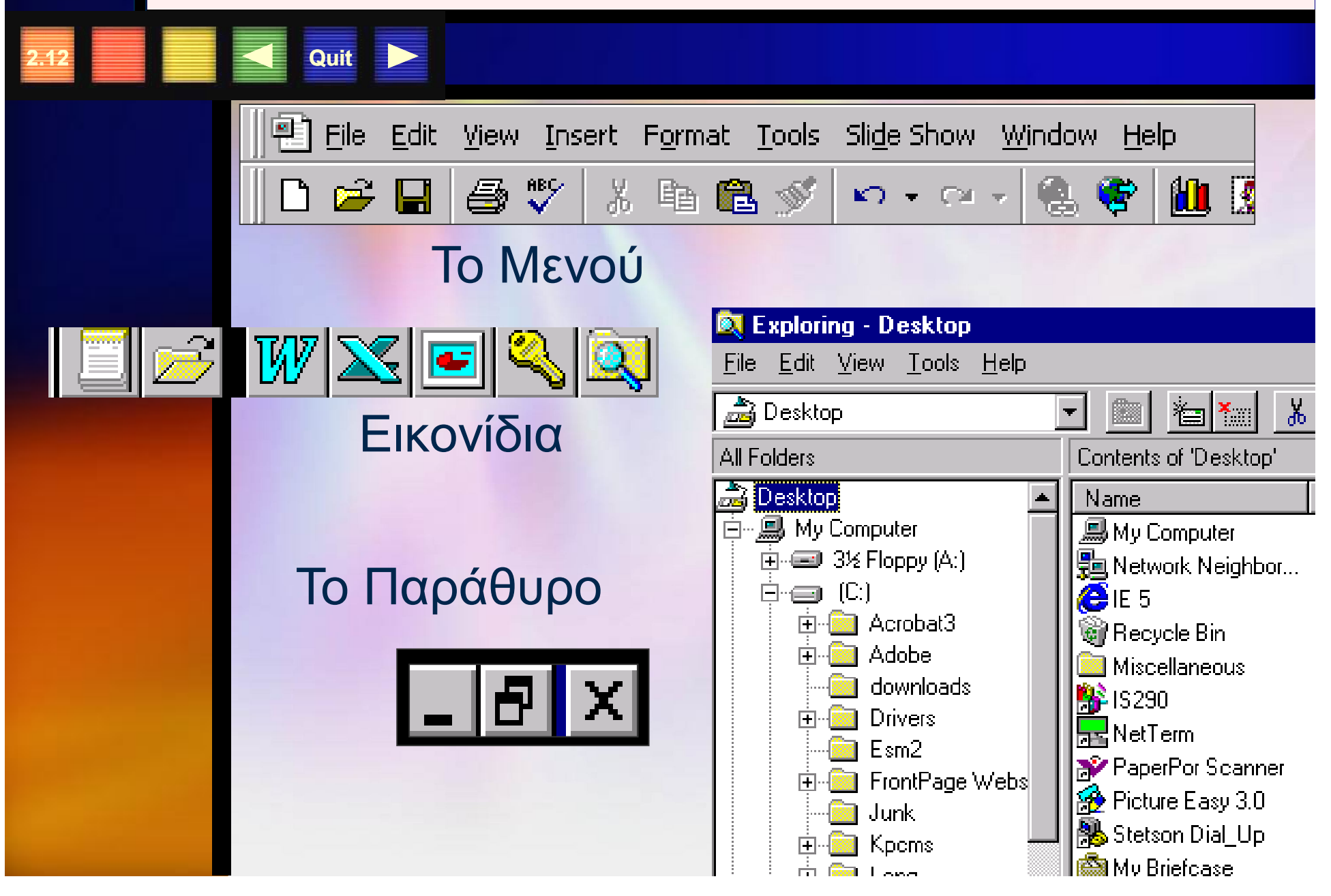

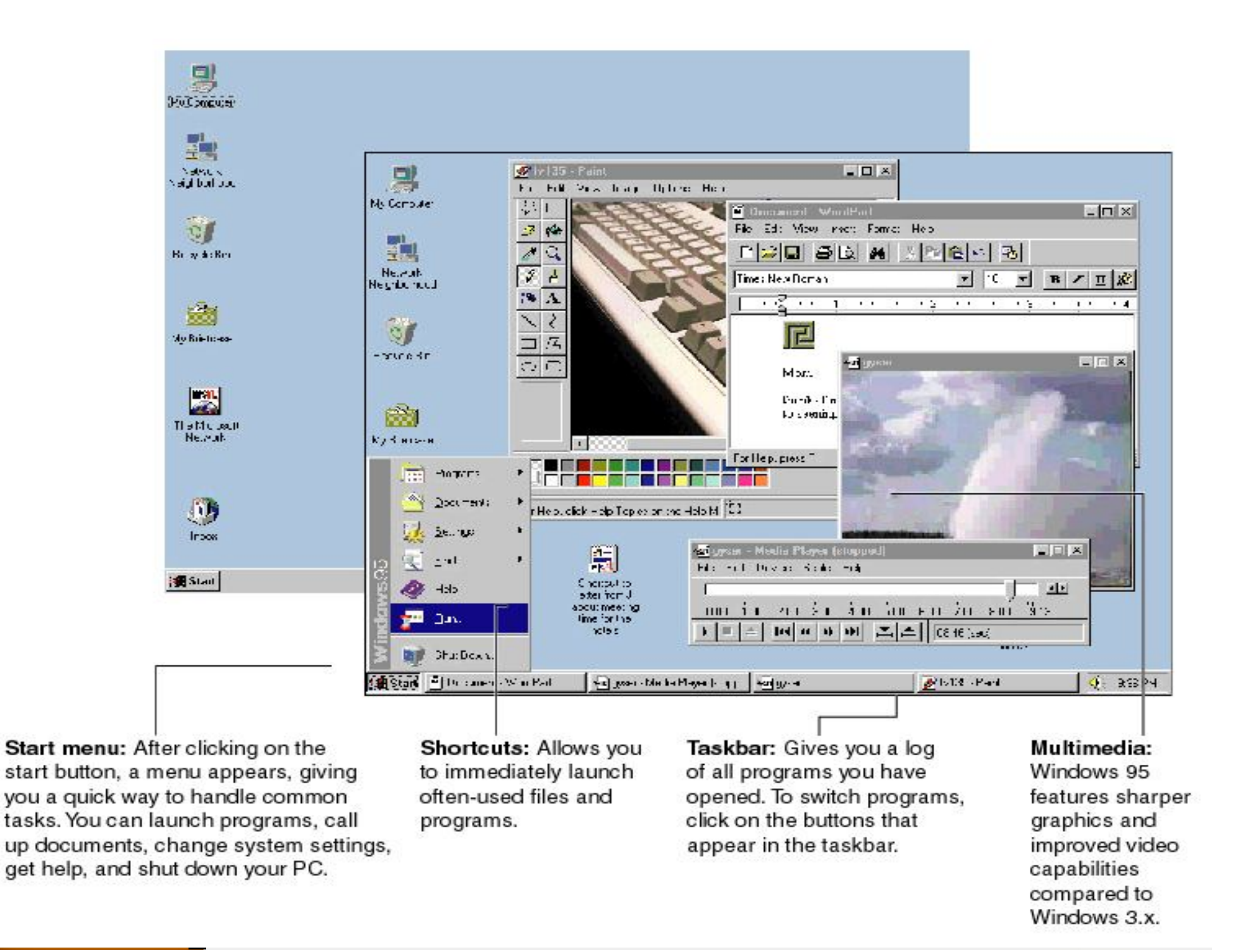

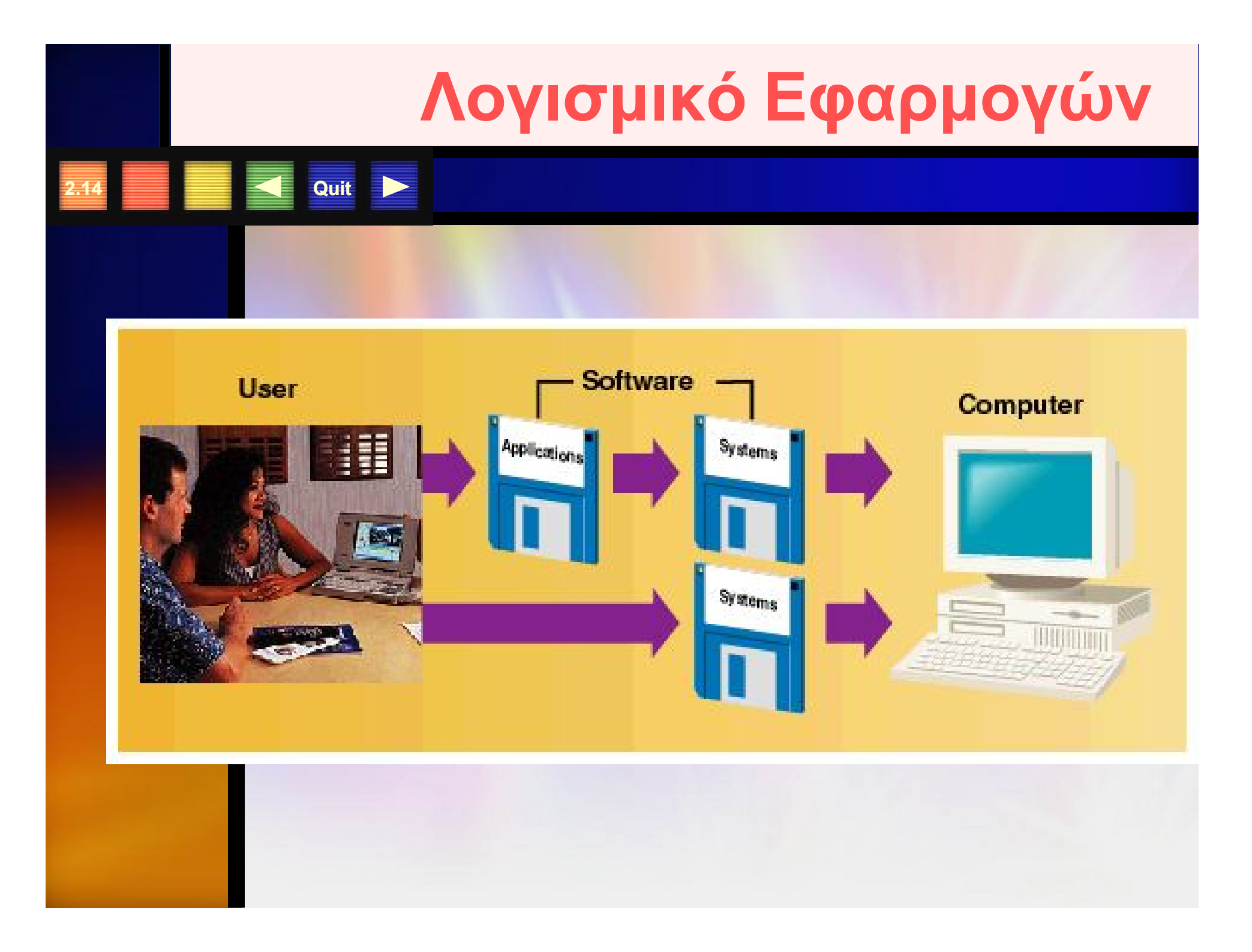

# **Κατηγορίες Λογισμικού Εφαρμογών**

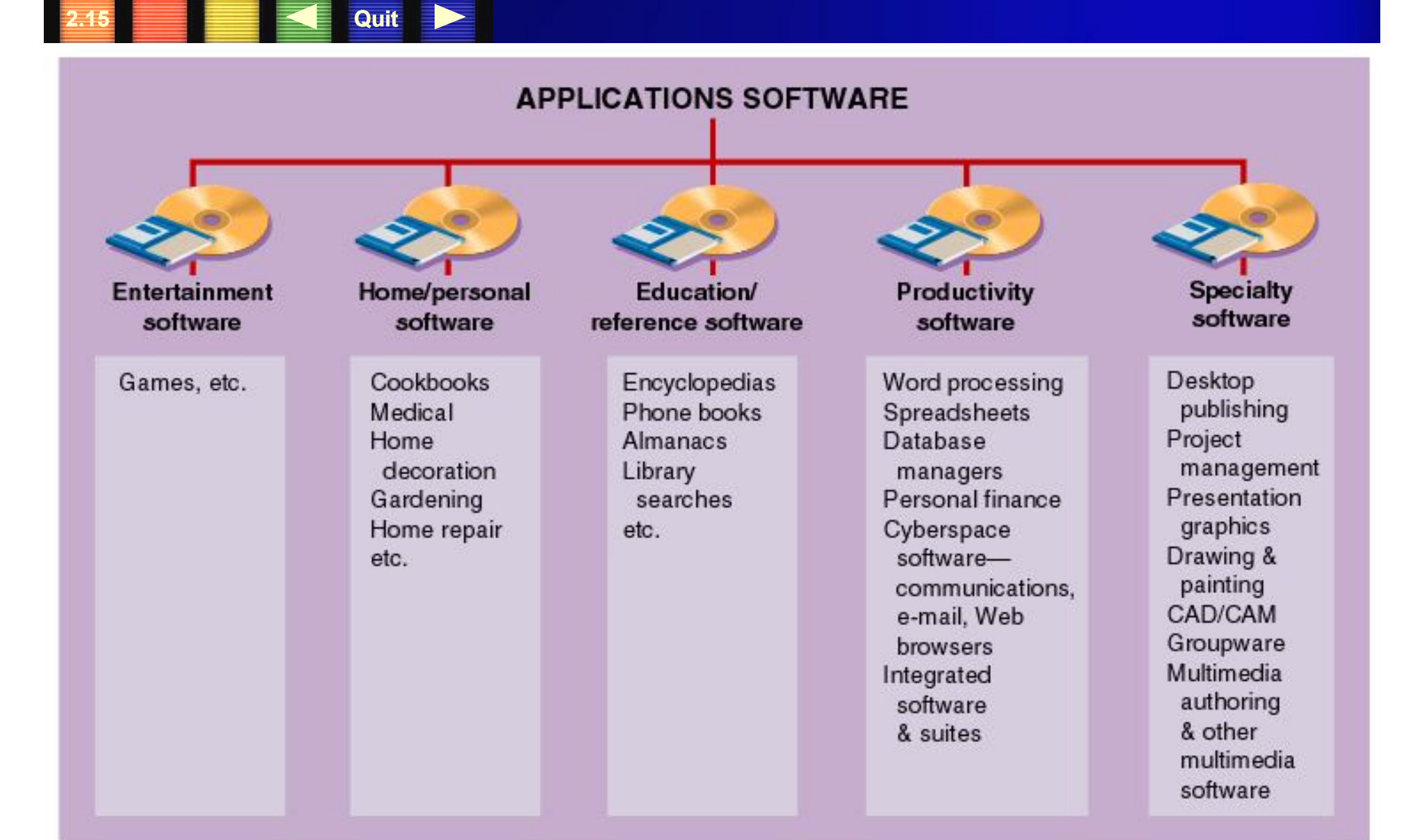

#### **Λογισμικό Επεξεργασίας Κειμένου**

Normal

Microsoft Word - Boommates doc

<sup>139</sup> File Edit View Insert Format Tools Table Window Help

Δημιουργία & Αποθήκευση Κειμένου

 Διαμόρφωση κειμένου

**2.16 Quit**

- τρόπος/είδος γραφής
- WYSIWYG
- ορθογραφία
- Ενσωμάτωση εικόνων

Style **OOMING WITH** 

 $\boxed{\mathbf{v}}$  (copprplGoth Bd BT  $\mathbf{v}$  28  $\boxed{\mathbf{v}}$  )  $\mathbf{B}$  (  $\mathbf{J}$  ) U  $\boxed{\mathbf{E}}$  (  $\boxed{\mathbf{H}}$  )  $\boxed{\mathbf{E}}$  (  $\boxed{\mathbf{H}}$  )  $\boxed{\mathbf{E}}$ 

◨**ಆᄗ▌**தQᢟ╎▓₠*ฌ*҂▏<sub></sub><sub>▘</sub><sub></sub><sub></sub><sub></sub><sub></sub><sub></sub><sub></sub><sub></sub><sub></sub>

■■ ・・・- - - - ・・ 1 ・・・ + ・・・ 2 ・・・ + + ・・ + 3 ・・・ +

It's well into the fourth week of school beginning to be drawn between room habits that your roommate never seem suddenly begin to surface and chip aw

**Word Processing**

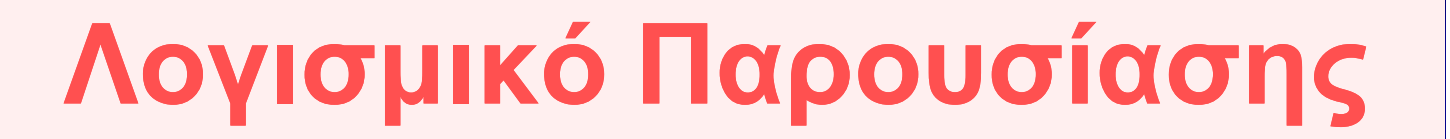

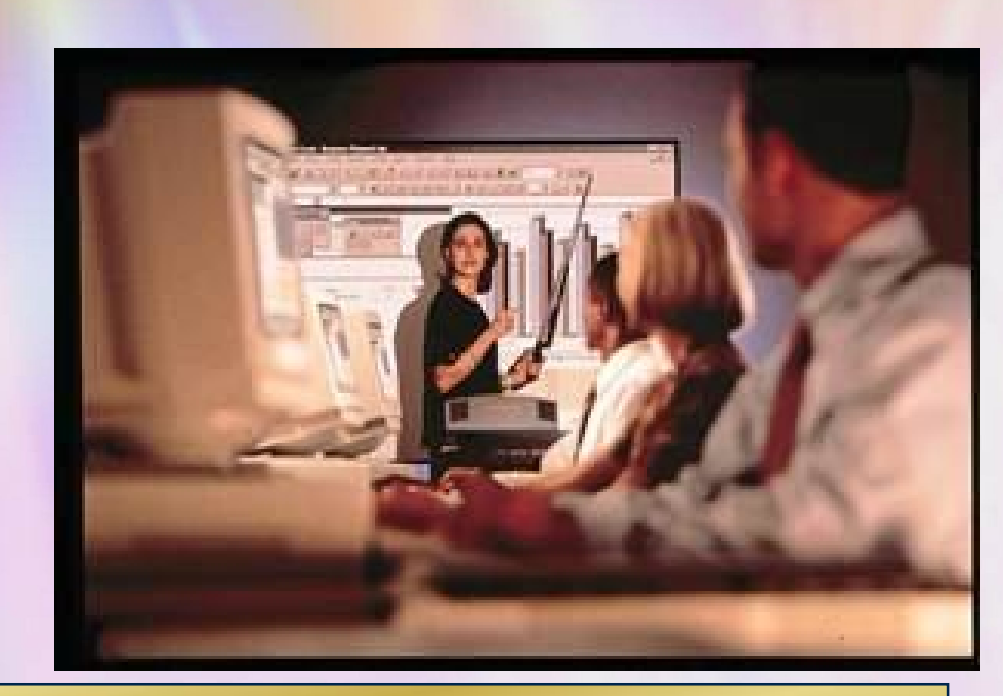

**Surfing: Humor**

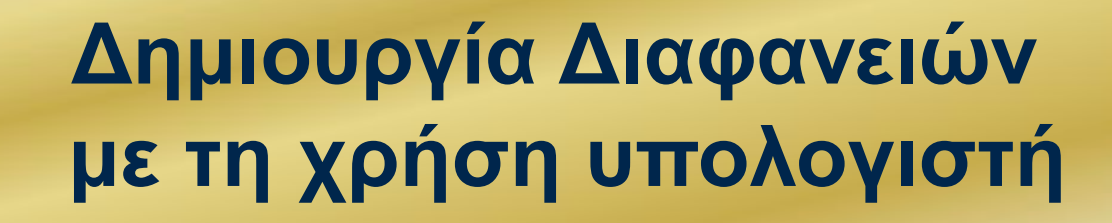

Courtesy of Proxima Corporation

**2.17 2.17** 

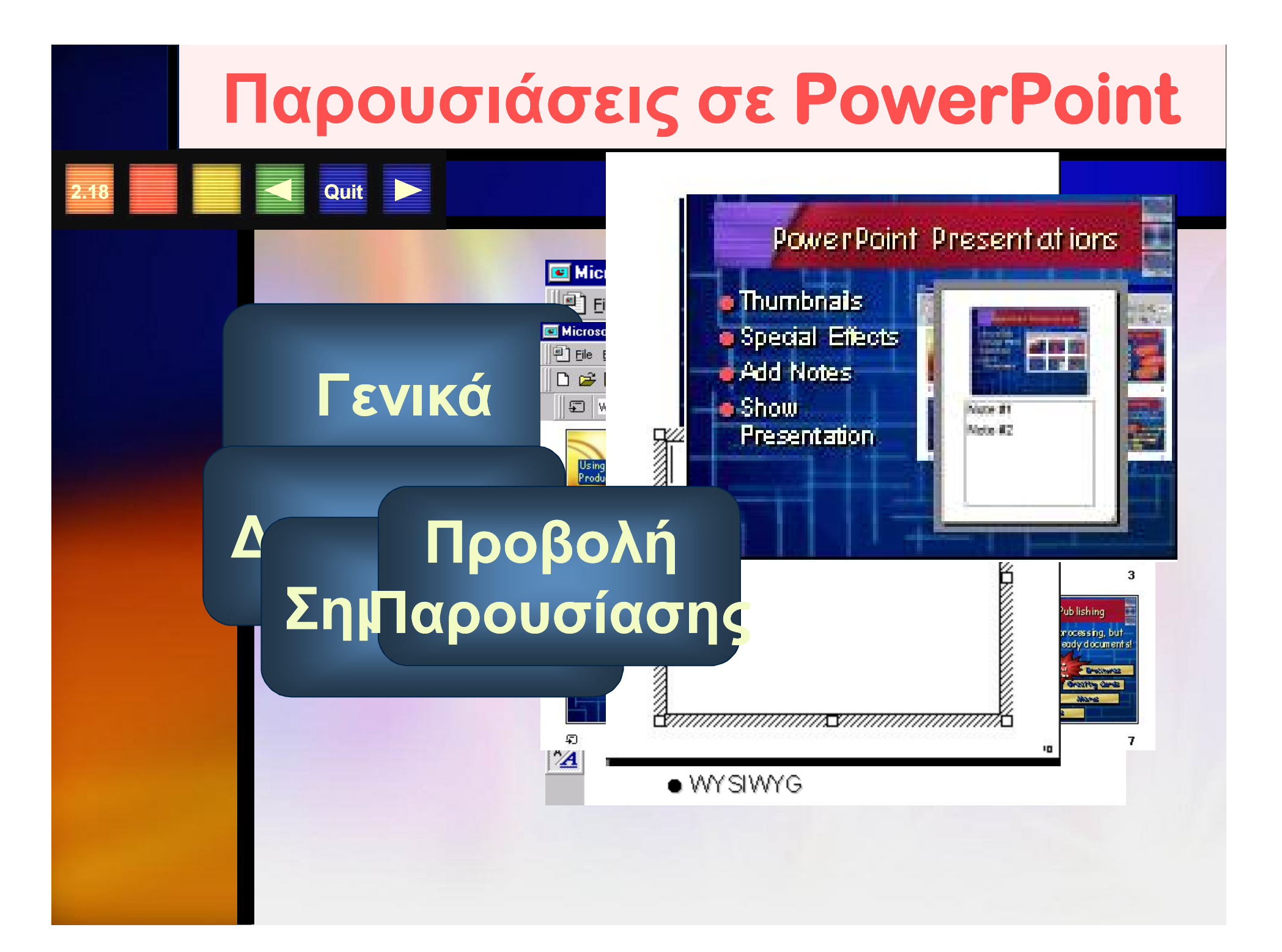

### Λογιστικά Φύλλα

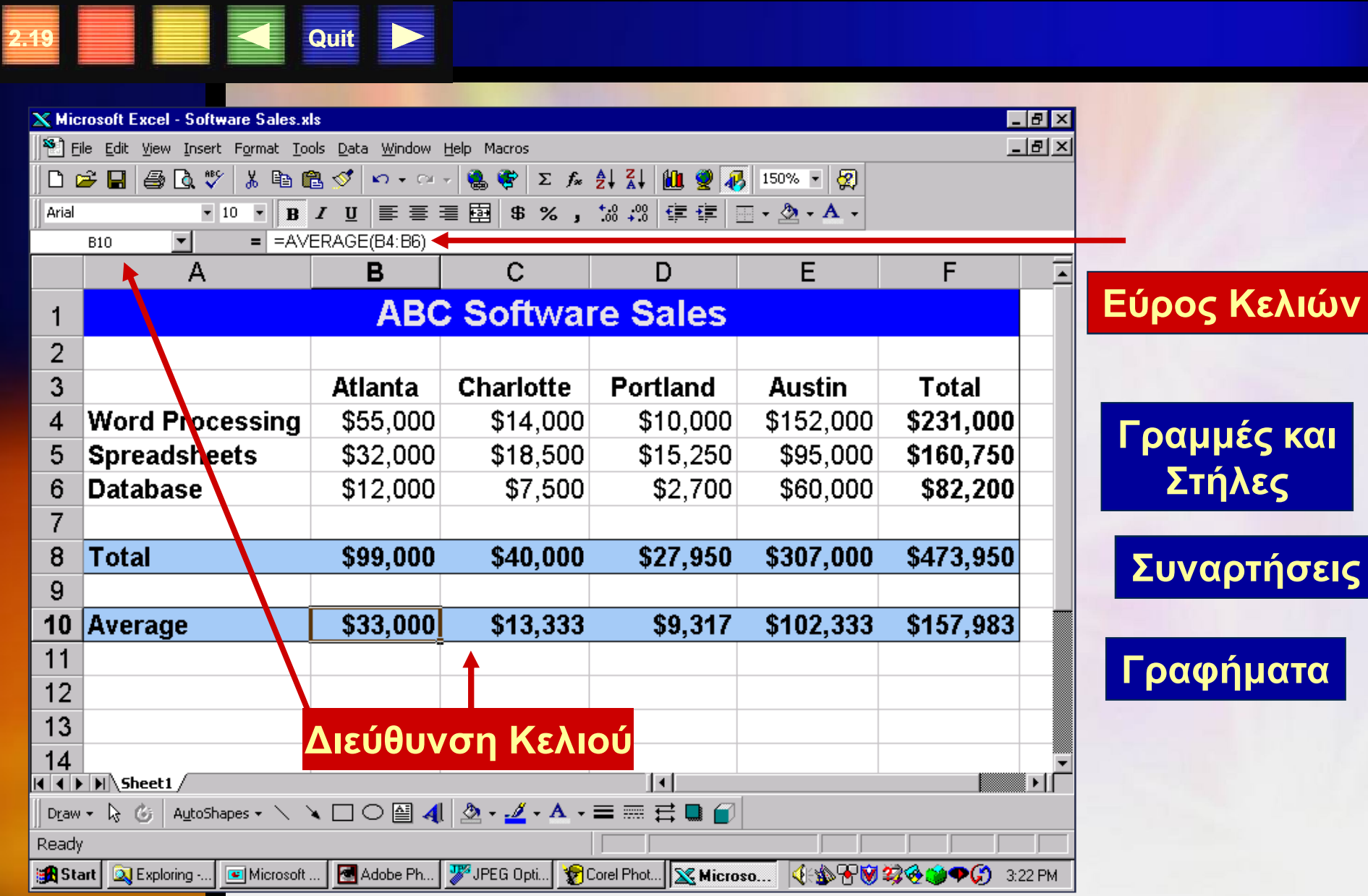

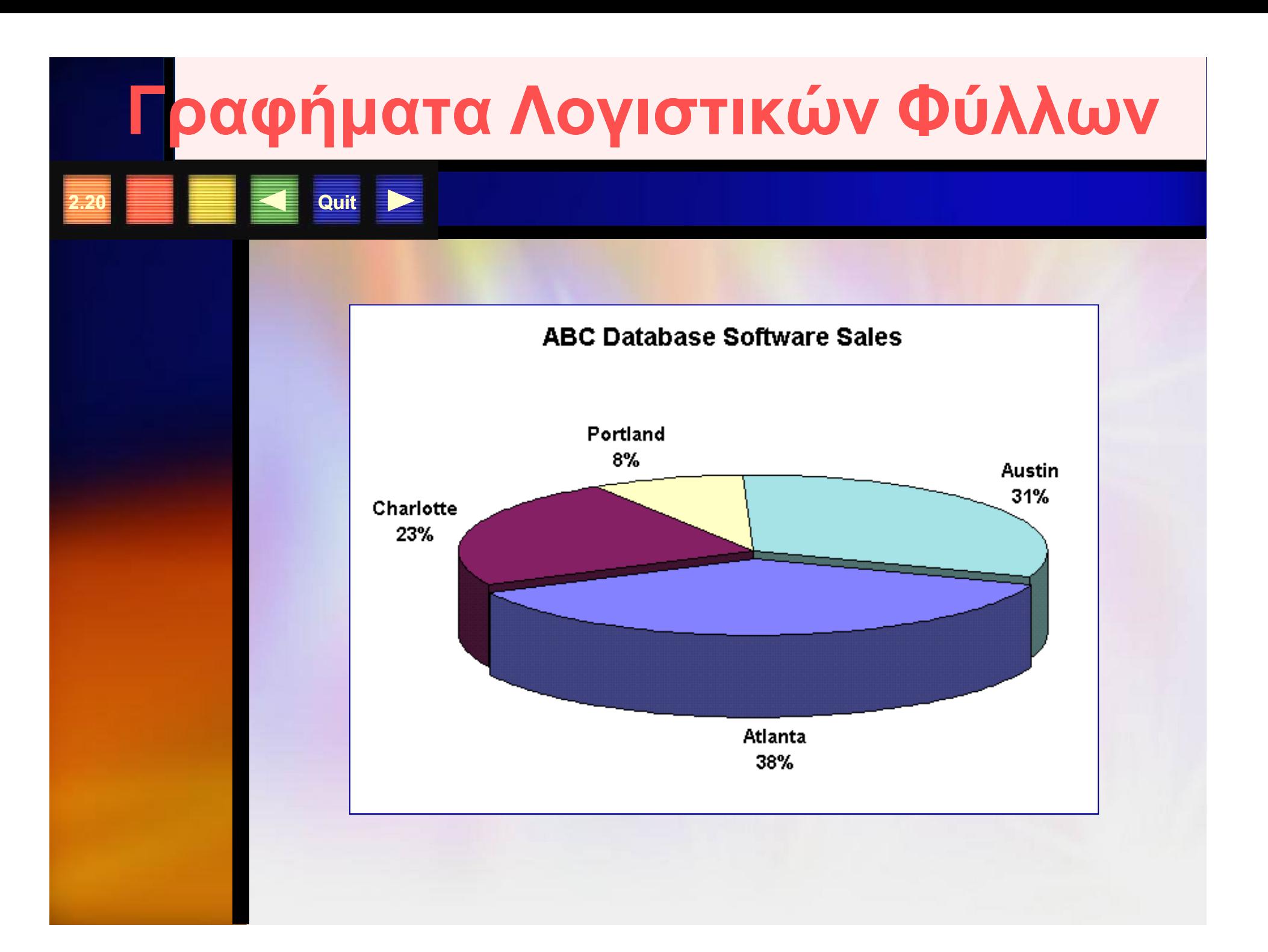

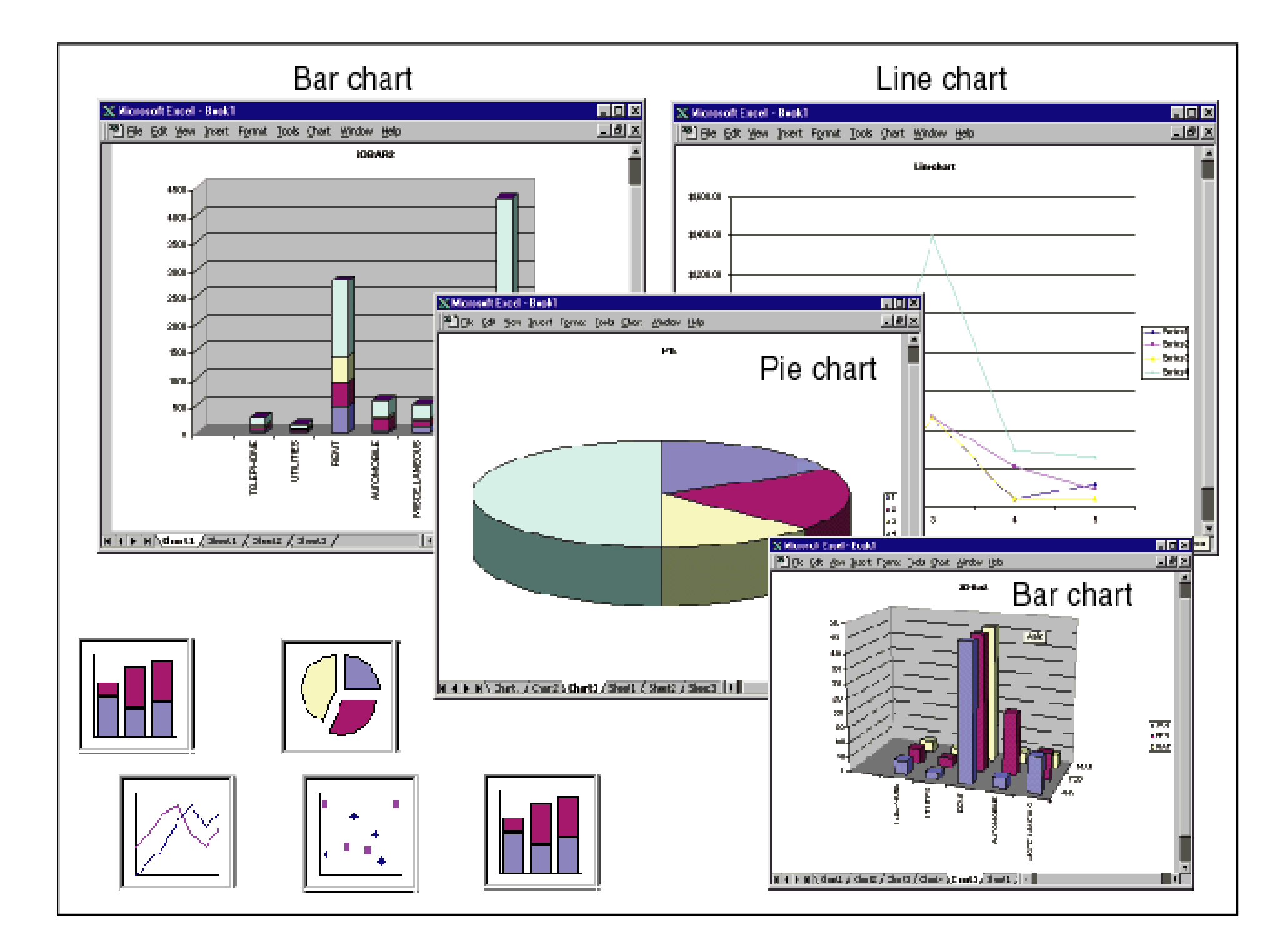

### **Λογισμικό Βάσεων Δεδομένων**

Καταχώρηση πλήθους δεδομένων σε συνδυασμό με γρήγορη και εύκολη αναζήτηση Δημιουργία ερωτήσεων Διάταξη εγγραφών

**2.22 Quit**

# **Λογισμικό Βάσεων Δεδομένων**

**2.23 12.33** 

#### Βάση Δεδομένων **Δομή Βάσεων Δεδομένων**

- Πεδία
- Εγγραφές
- Πίνακες

图 COURSE: Table

**COURSE II CIS 100**  $\Box$  CIS 101  $\Box$  CIS 110  $\Box$  CIS 150  $CIS202$  $CIS310$ □ CIS 320 □ CIS 330 **D** CIS 350 □ CIS 401 Record: 14 14

Σχεσιακές Βάσεις

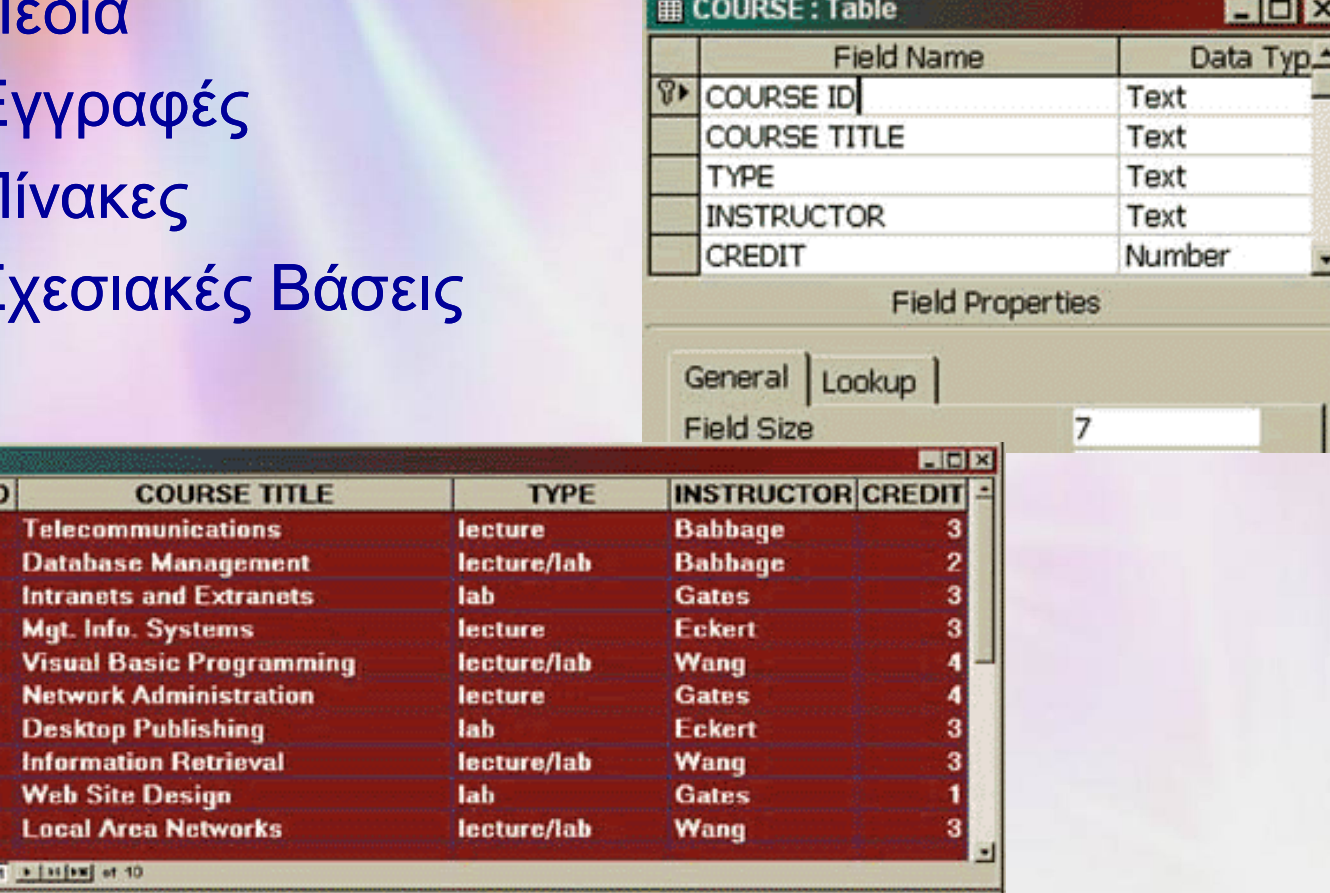

# **Λογισμικό Γραφικών**

Ζωγραφική Σχέδιο **Επεξεργασία Εικόνα** Κινούμενο σχέδιο

**2.24 Quit**

#### Μία εικόνα αξίζει όσο χίλιες λέξεις!

# **Λογισμικό Ζωγραφικής**

**2.25 2.35** 

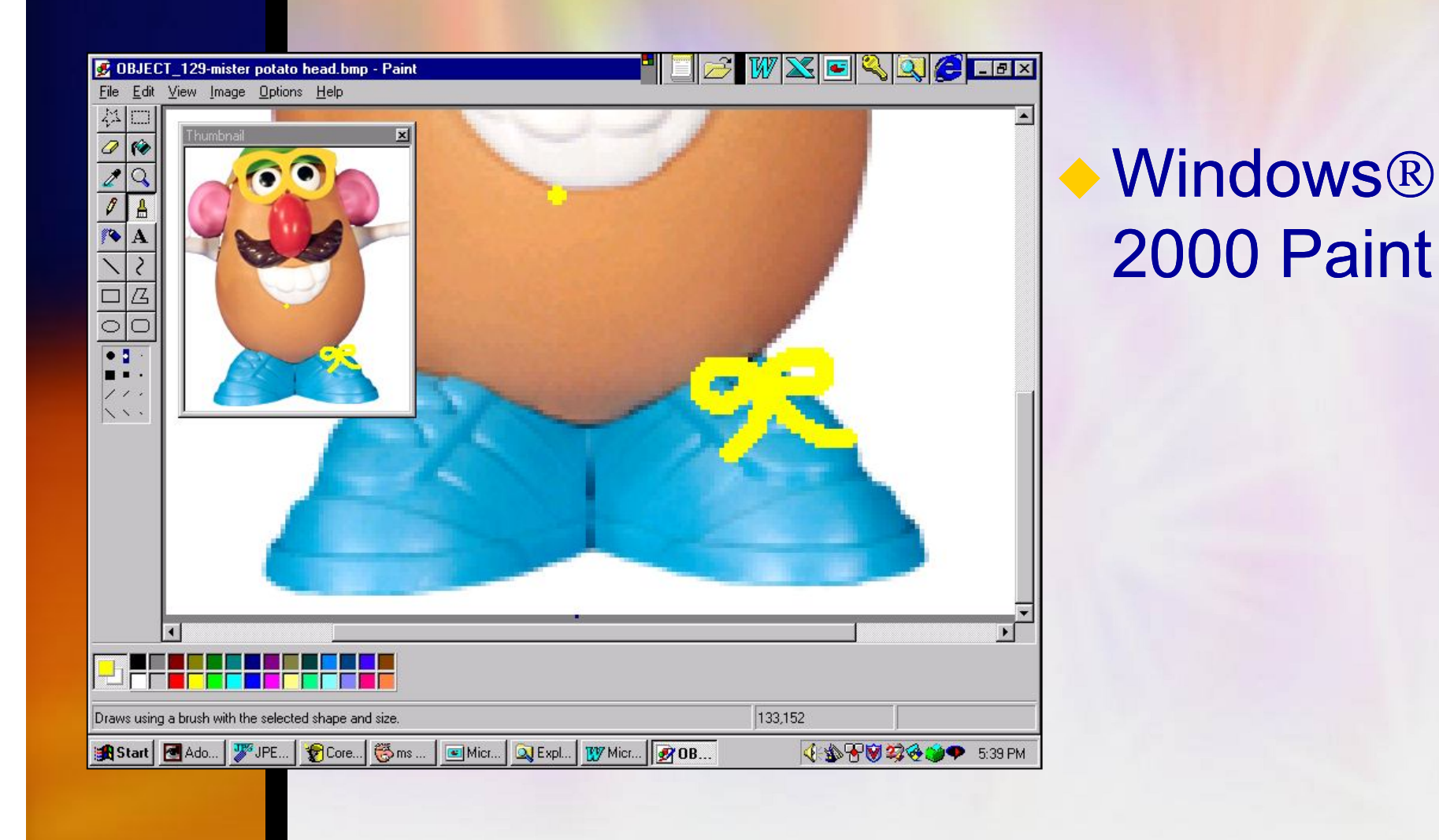

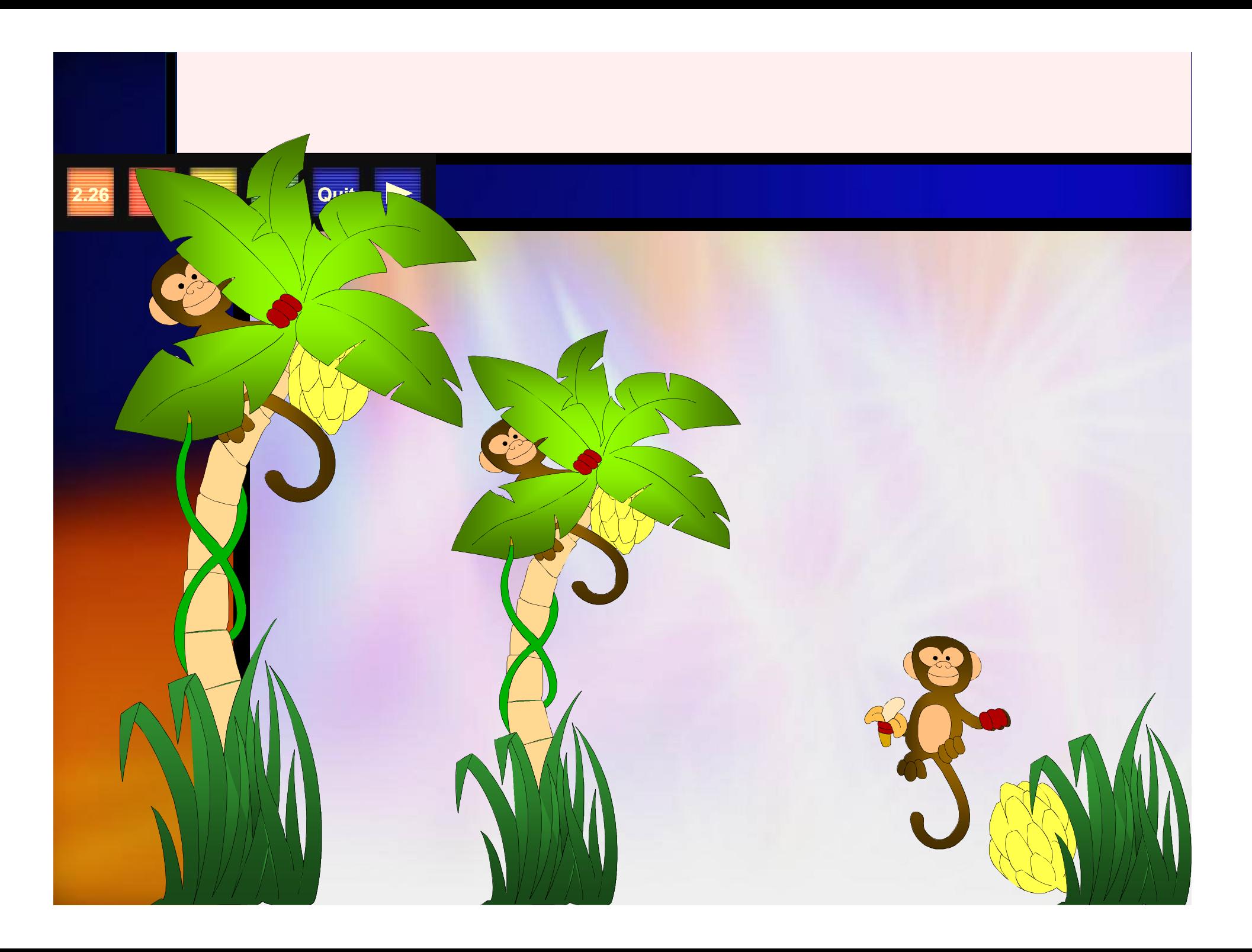

# Επεξεργασία Εικόνας

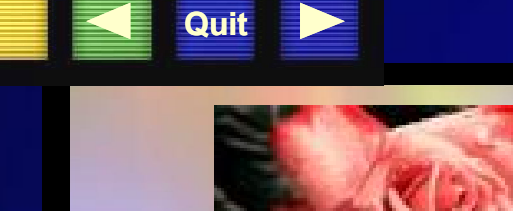

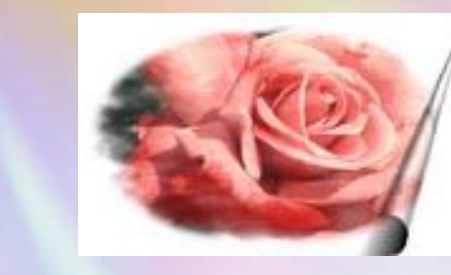

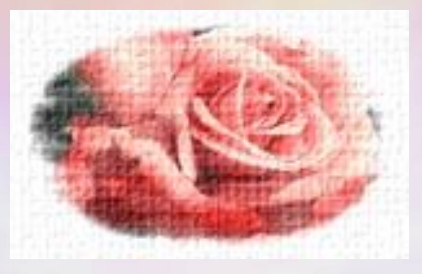

#### ← Ειδικά εφέ ◆ Χρώμα, σκιές, και γενικά αλλαγή χαρακτηριστικών

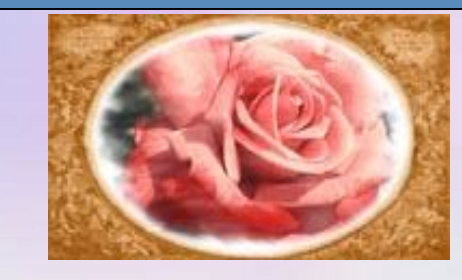

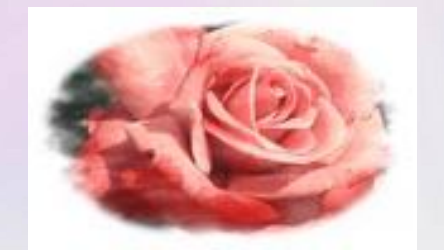

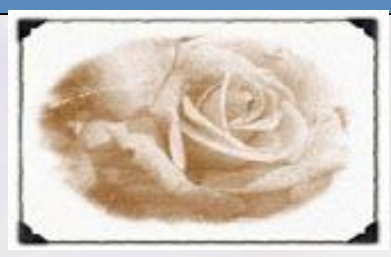

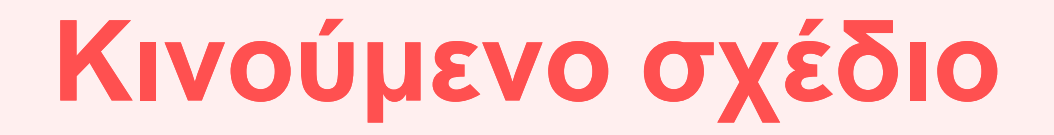

#### παιγνίδια

**2.28 Quit**

#### Προγράμματα παρουσίασης

#### **Spring Water Sales**

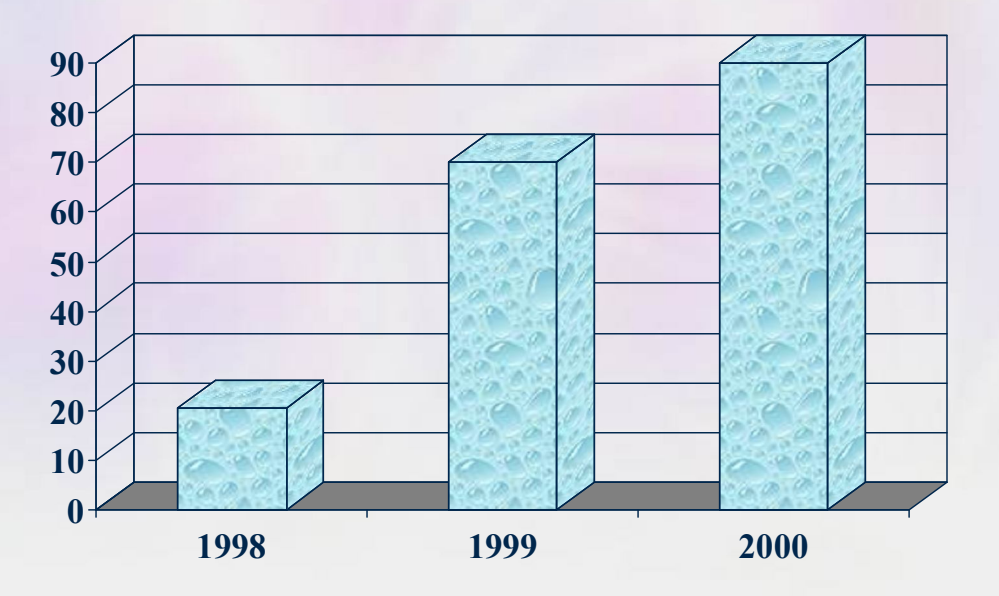

# **Εφαρμογές στα Γραφικά με Υπολογιστές**

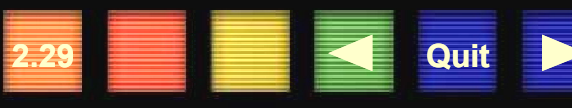

#### **Brochures Χρώμα σε εξέτασης παλιές ταινίες**

<mark>διμασία</mark><br>ξέτασης

Photo Courtesy of Intel **Corporation** 

**Mobile Image Canada Limited** 

Courtesy of Corel Corporation. Created by artist Ron Richey of Edmonton, Canada

opeeganzing in<br>Custom Design<br>Installations

# **Πολυμέσα**

Στο Διαδίκτυο Παρουσιάσεις Ψηφιακά περίπτερα Εκπαίδευση Διαδραστικές Εκδόσεις

**2.30 Quit**

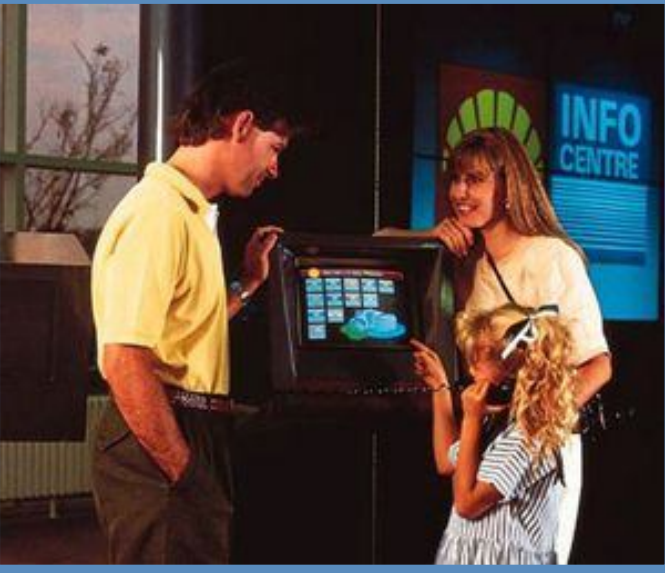

Courtesy of International Business Machines **Corporation** 

**Multimedia**

# **Υλικό για δημιουργία Πολυμέσων**

**2.31 Quit**

Κάμερα, Βίντεο player, CD-player και TV ◆ Synthesizer **• Κάρτα δέσμευσης Βίν** Έγχρωμος σαρωτής Ψηφιακή φωτ. μηχανή CD-RW ή DVD-RAM

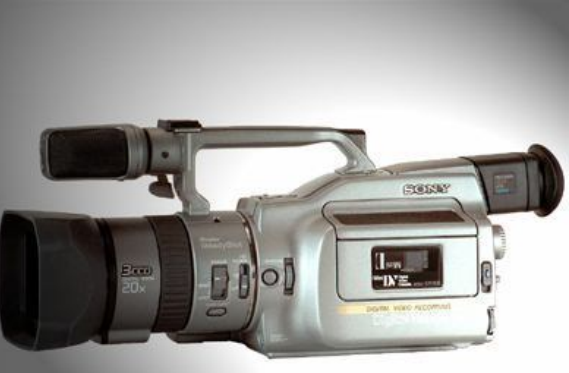

# **Λογισμικό Πολυμέσων**

#### Λογισμικό ανάπτυξης εφαρμογών **Authoring software** ■ Macromedia<sup>®</sup> Director<sup>®</sup>

**2.32 Quit**

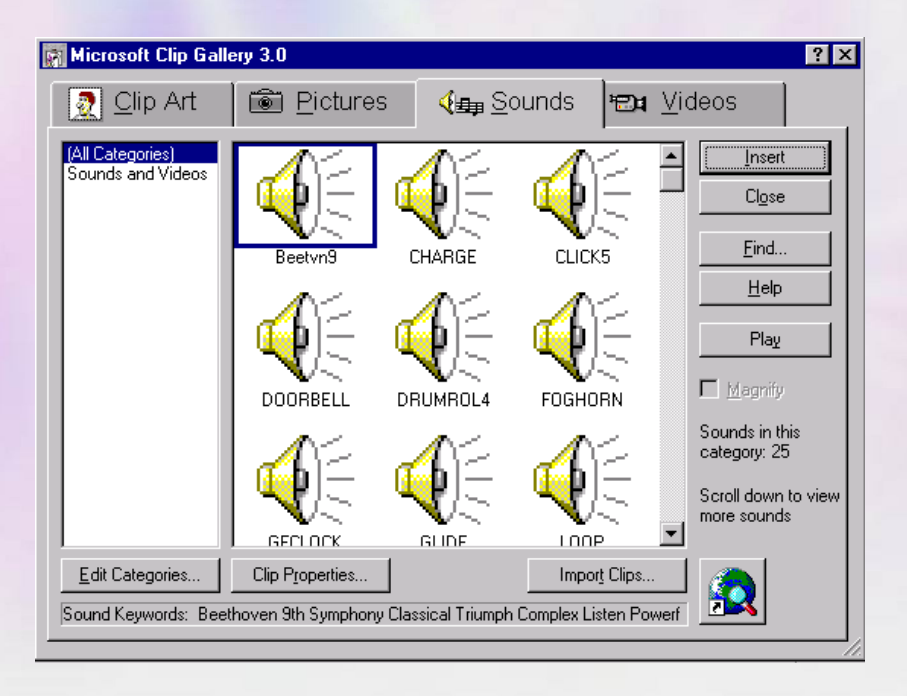

# **Πολύ-μέσα**

### Αρχεία κειμένου εικόνες

**2.33 Quit**

■ .wav

**MP3** 

**MIDI** 

Αρχεία ήχου Κινούμενο σχέδιο βίντεο ■ Video for Windows (.avi) QuickTime (.mov) **MPEG** (.mpg)